| 19  | $+9i + 10$          | ln n                                                                                                    | $log_{10} n$                                                                    |
|-----|---------------------|----------------------------------------------------------------------------------------------------|---------------------------------------------------------------------------------|
| 21  | -6                  | wykresem funkcji gęstości                                                                                                    | przeskalowanym wykresem funkcji<br>gęstości                                     |
| 41  | $-3$                | $c = n \cdot q$                                                                                                    | $c = n \cdot p$                                                                 |
| 65  | $+7$                | losową                                                                                                    | losowa                                                                          |
| 69  | $-17\,$             | х                                                                                                    | X                                                                               |
| 93  | $^{\rm -15}$        | $F(x) = P(X \leq$                                                                                                    | $F(200) = P(X \leqslant$                                                        |
| 106 | $+5$ wzór<br>(3.51) | $\frac{(n-1)\widehat{S}}{\sigma^2} \sim \chi^2_{n-1}$                                                                                                    | $\frac{(n-1)\widehat{S}^2}{\sigma^2} \sim \chi^2_{n-1}$                         |
| 107 | $^{-1}$             | $U = \frac{(n-1)\hat{S}}{2\pi^2} \sim \chi^2_{n-1}$                                                                                                    | $U = \frac{(n-1)\hat{S}^2}{\sigma^2} \sim \chi^2_{n-1}$                         |
| 123 | $+1$                | otrzymanych z                                                                                                    | otrzymane dla                                                                   |
| 133 | $+2$                | $\hat{s}^2 = \frac{1}{20} \sum_{i=1}^{20} (x_i - \bar{x})^2 = 1,02829$                                                                                                    | $\widehat{s}^2 = \frac{1}{19} \sum_{i=1}^{20} (x_i - \overline{x})^2 = 1,02829$ |
| 140 | $+7$                | ΟŚ                                                                                                    | osi                                                                             |
| 153 | $^{-13}$            | we wzorze (4.65) wszystkie s należy zamienić na S, a ∆ na ∆                                                                                                    |                                                                                 |
| 153 | $^{\rm -11}$        | $\Delta = \sqrt{n} \delta / \hat{s}$                                                                                                    | $\widetilde{\Delta} = \sqrt{n} \delta / \widehat{S}$                            |
| 153 | $-9\,$              | $T = T^p + \Delta$                                                                                                    | $T = T^p + \widetilde{\Delta}$                                                  |
| 153 | $-8$ do $-1$        | wiersze od -8 do -1 zamienić na: Suma zmiennej losowej o rozkładzie t-<br>Studenta i zmiennej losowej △ nie ma rozkładu t-Studenta. Można pokazać, że<br>zmienną losową T da się zapisać w postaci $\mathcal{T}=(Z+\Delta)/\sqrt{U/(n-1)},$ gdzie<br>$Z \sim N(0, 1)$ , $U \sim \chi_{n-1}^2$ , $\Delta = \sqrt{n}\delta/\sigma$ , a $\sigma$ - wariancja badanej cechy w populacji.<br>Zmienne losowe takiej postaci mają uogólniony rozkład t-Studenta zwany nie-<br>centralnym rozkładem $t$ -Studenta z parametrem niecentralności równym $\Delta$<br>i n-1 stopniami swobody. Zwróćmy uwagę na obecność, na ogół nieznanej, war-<br>tości $\sigma$ we wzorze na $\Delta$ . Obliczanie wartości dystrybuanty czy |                                                                                 |
| 154 | $-4$                | wykres dystrybuanty                                                                                                    | wykres gestości                                                                 |
| 155 | $+7$                | po $\alpha$ = 0,05. należy dodać: Nie znając wartości $\sigma$ , weźmy $\sigma$ = 28,8.                                                                                                    |                                                                                 |
| 155 | $+13$               | wartości dystrybuanty $F_{\Delta,n-1}(t)$<br>można skorzystać                                                                                                    | wartości dystrybuanty $F_{\Delta,n-1}(t)$ a n<br>jest duże, można skorzystać    |
| 165 | $^{-10}$            | indeks dolny k oznacza średnią dla<br>próby                                                                                                    | $\ldots$ $\mu_k$ oznacza średnią dla populacji                                  |
| 165 | $-9$                | indeks dolny m oznacza średnią dla<br>próby                                                                                                    | $\ldots$ $\mu_m$ oznacza średnią dla populacji                                  |
| 167 | $-\mathbf{5}$       | $1 - P(T \geq 4,38047)$                                                                                                    | $1 - P(T \leqslant 4,38047)$                                                    |
| 168 | $-4$                | $1 - P(T \ge 2,85277)$                                                                                                    | $1 - P(T \le 2,85277)$                                                          |
| 170 | $-6$                | lewostronnym                                                                                                    | prawostronnym                                                                   |
| 186 | $^{-1}$             | nierosnąco                                                                                                    | niemalejąco                                                                     |

Anna Baranowska "Elementy statystyki dla studentów uczelni medycznych", wyd. I, Errata

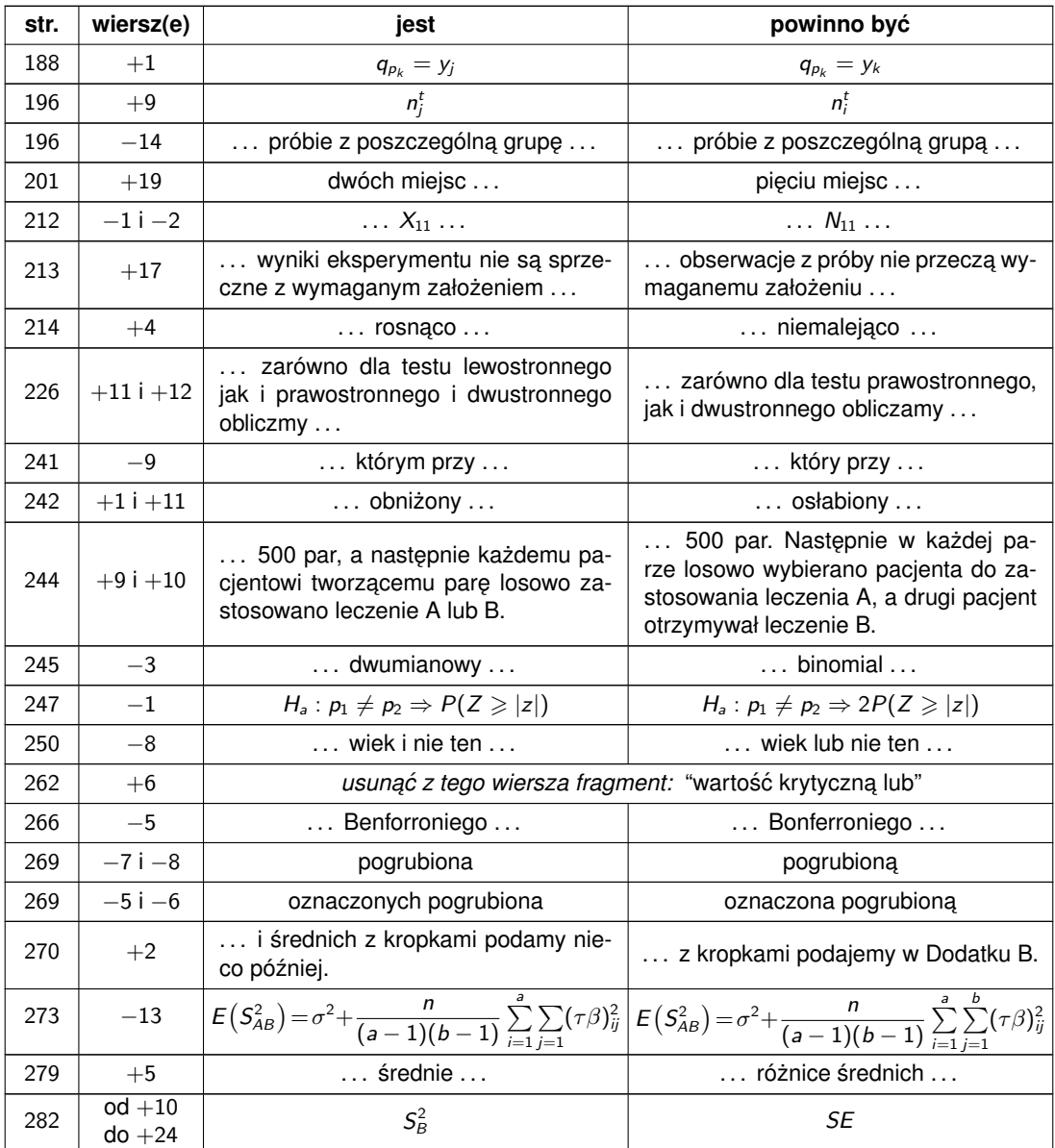